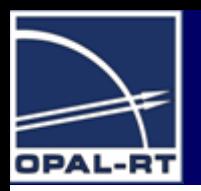

### **Open, Scalable Real-Time Solutions**

## **RT-LAB** EStDrive"

### **Introducing TestDrive**

**ECU-in-the-Loop Testing**

**Q & A**

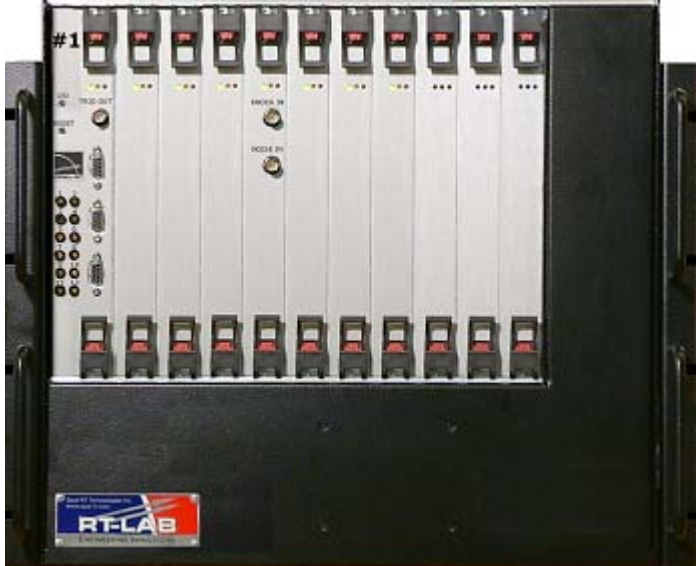

**Alan SoltisApplications Engineer <Insert Date>**

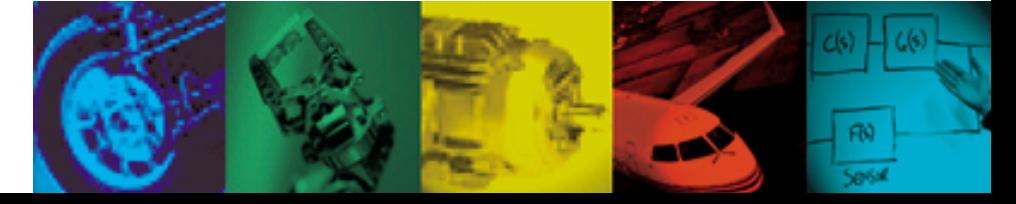

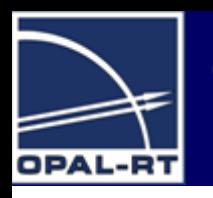

### **TestDrive Simulator – An Overview**

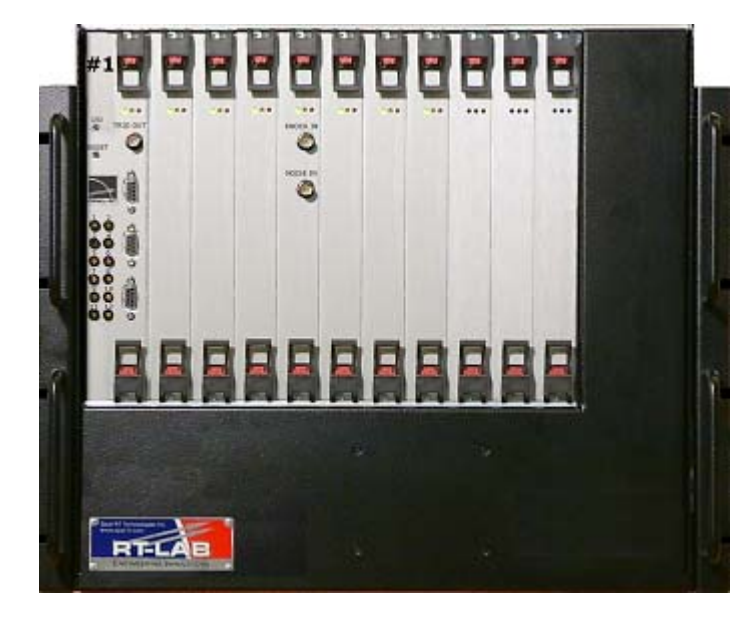

- •Compact, robust chassis
- •Pentium 4 processor and PC core
- • I/O modules with integrated signal conditioning and protection
- •TestDrive graphical user interface
- •TestDrive test automation

- •Cost-effective replacement of **static simulators**
- •Scalable from static / open-loop to dynamic / closed-loop
- •Powered by a mature RT-LAB and QNX real-time platform
- •Modeling done using Simulink

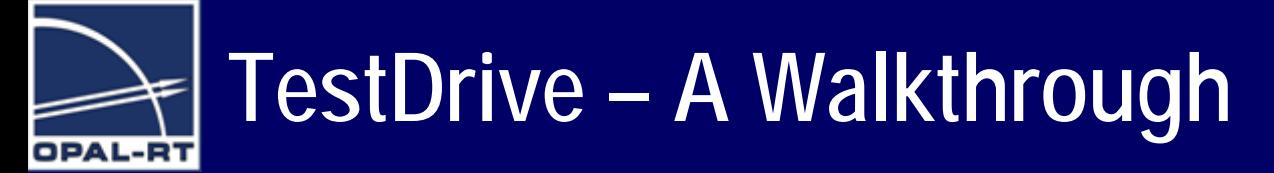

**Slots for I/O modules Slots for I/O modules with signal conditioning with signal conditioning and monitoring and monitoring**

#### **Real-time PC Inside: Pentium 4, 3GHz**

**25A power moding 25A power moding lines and lines and connections connections including battery including battery voltage, ignition, voltage, ignition, accessories, radio. accessories, radio.** 

**10U desktop simulator, 10U desktop simulator, external dimension: external dimension: 17" (w) x 16" (h) x 12" (d) 17" (w) x 16" (h) x 12" (d)**

**Rear high-density Rear high-density 56-way ELCO 56-way ELCO connectors for connectors for direct ECU direct ECU connectionconnection**

**PCI slots for PCI slots for optional optional modules, such modules, such as CAN bus, as CAN bus, GPIB, and IEEE GPIB, and IEEE 13941394**

www.opal-rt.com

# **Interfacing with the ECU In-the-Loop**

### **Crank Synchronous I/O**

- •Crank and other reference pulses (11)
- •Variable cam (4)
- • Software selectable output stage
	- –open drain, +/- 12v, 0-Vbatt, 0-5v
- •Spark and injector capture (24)
- •Knock simulation

#### **Actuator Capture**

- One I/O module that measures analog & discrete states plus pulse width on each channel
- 39 channels per module
- Resistive loads on all channels

#### **Sensor Simulation**

- – Digital outputs (43 per module)
	- •Configurable power rails
- –Ratiometric analog outputs (16)
- –PWM outputs with analog mode (24)
- Programmable resistors (12)
	- •Current monitoring and feedback
	- •0.5 ohm to 200 kilo-ohm range

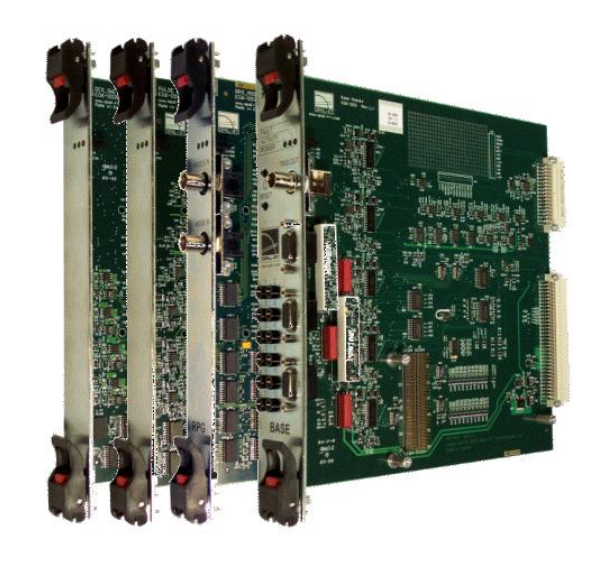

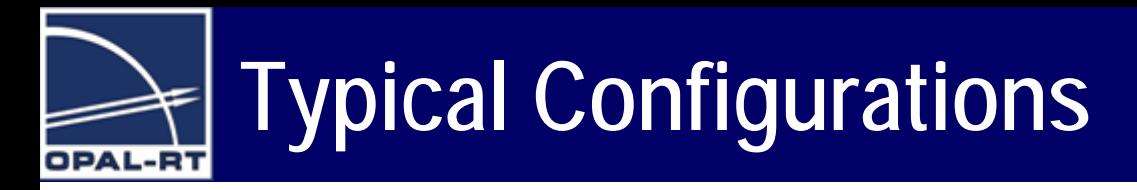

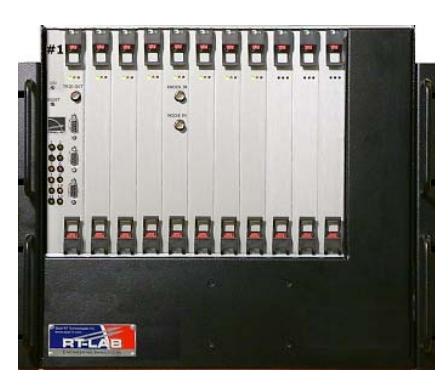

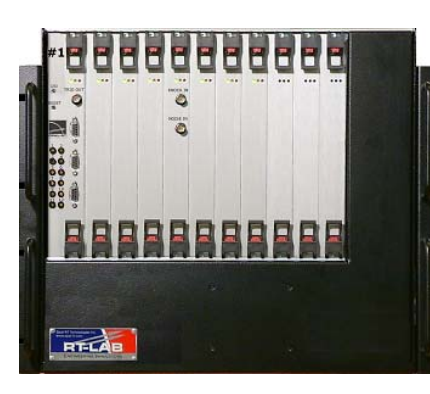

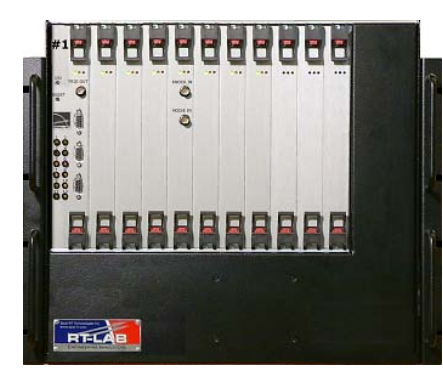

- • Engine Simulator – Typical Configuration
	- Crank, cam, and other reference pulses (15)
	- Spark and injector capture (24)
	- –Digital outputs (43)
	- Ratio-metric analog outputs (32)
	- –PWM outputs with analog mode (24)
	- –Programmable resistors (12)
	- Actuator capture (39 + 10)
	- CANbus (2)
	- 200+ I/O Channels
- • Transmission Simulator – Typical Configuration
	- Digital outputs (43)
	- Ratio-metric analog outputs (16)
	- –PWM outputs with analog mode (24)
	- Actuator capture (10)
	- CANbus (2)
	- 95 I/O Channels
- • Vehicle Simulator – Sample Configuration
	- For body ECU testing
	- Digital outputs (86)
	- –Ratio-metric analog outputs (16)
	- –PWM outputs with analog mode (24)
	- Actuator capture (78 + 10)
	- CANbus (2)
	- 216 I/O Channels

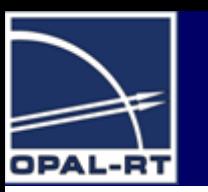

### **Modeling with TestDrive**

- •I/O channels are defined in Simulink
- • TestDrive uses Simulink models for both open-loop and closed-loop testing
	- and the state of the state Comes with a compiled model for open-loop testing
	- and the state of the state No need for model development until closed-loop simulation
	- No need to learn Simulink to run TestDrive
- Simulink is needed only for development system
	- –Lowers deployment cost

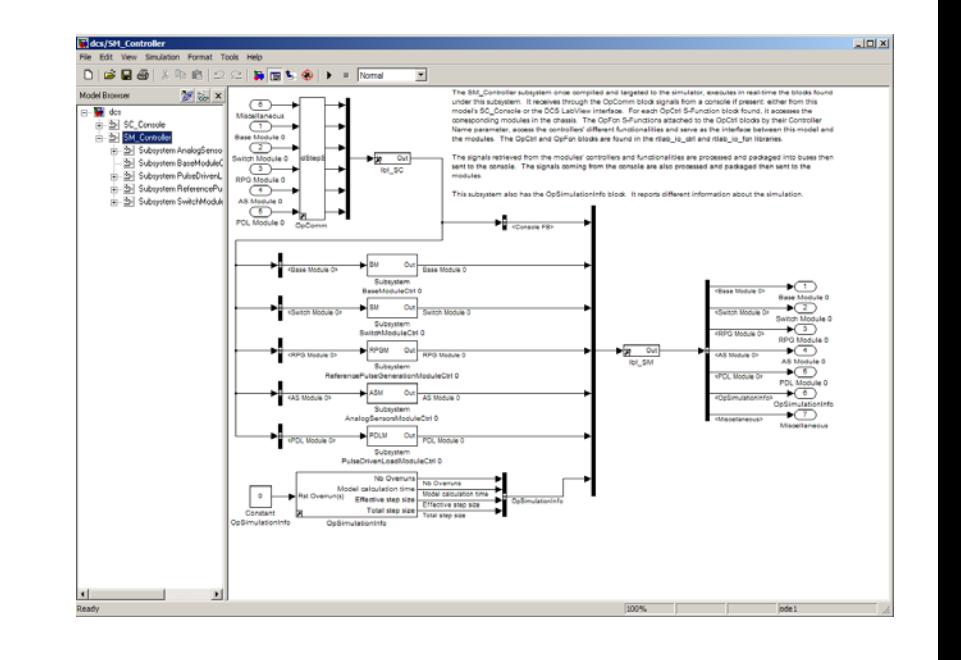

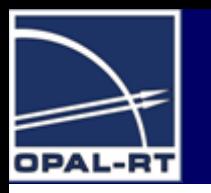

### **Interacting with Simulator**

- The TestDrive GUI runs on a laptop or desktop host or directly on a tactile interface module
- • The TestDrive interface animates andmonitors a graphical panel (included or user-designed) with signals to/from the real-time system

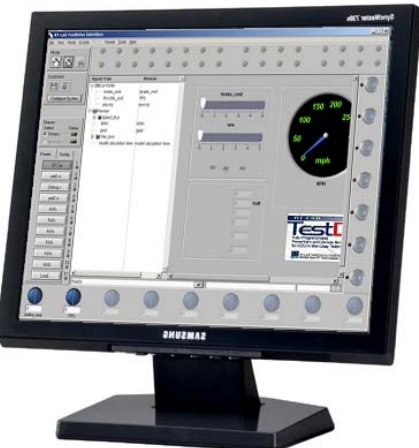

• Signals can be assigned to graphical elements in real-time and the configuration is saved for each project

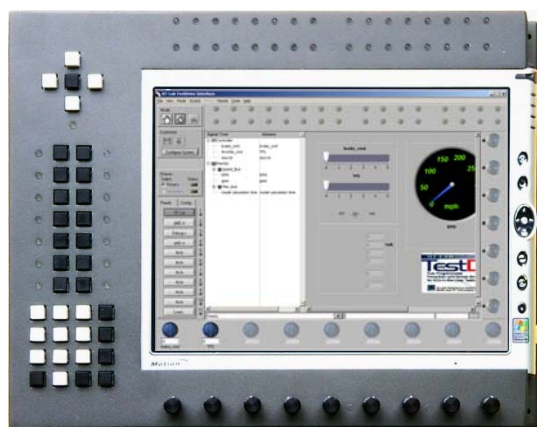

• New panels are created and edited from LabVIEW, but **no wiring is needed**, just the graphical layout

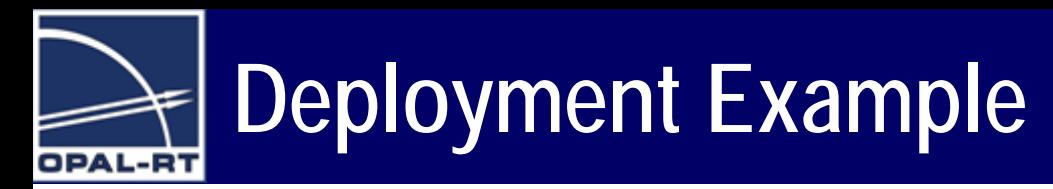

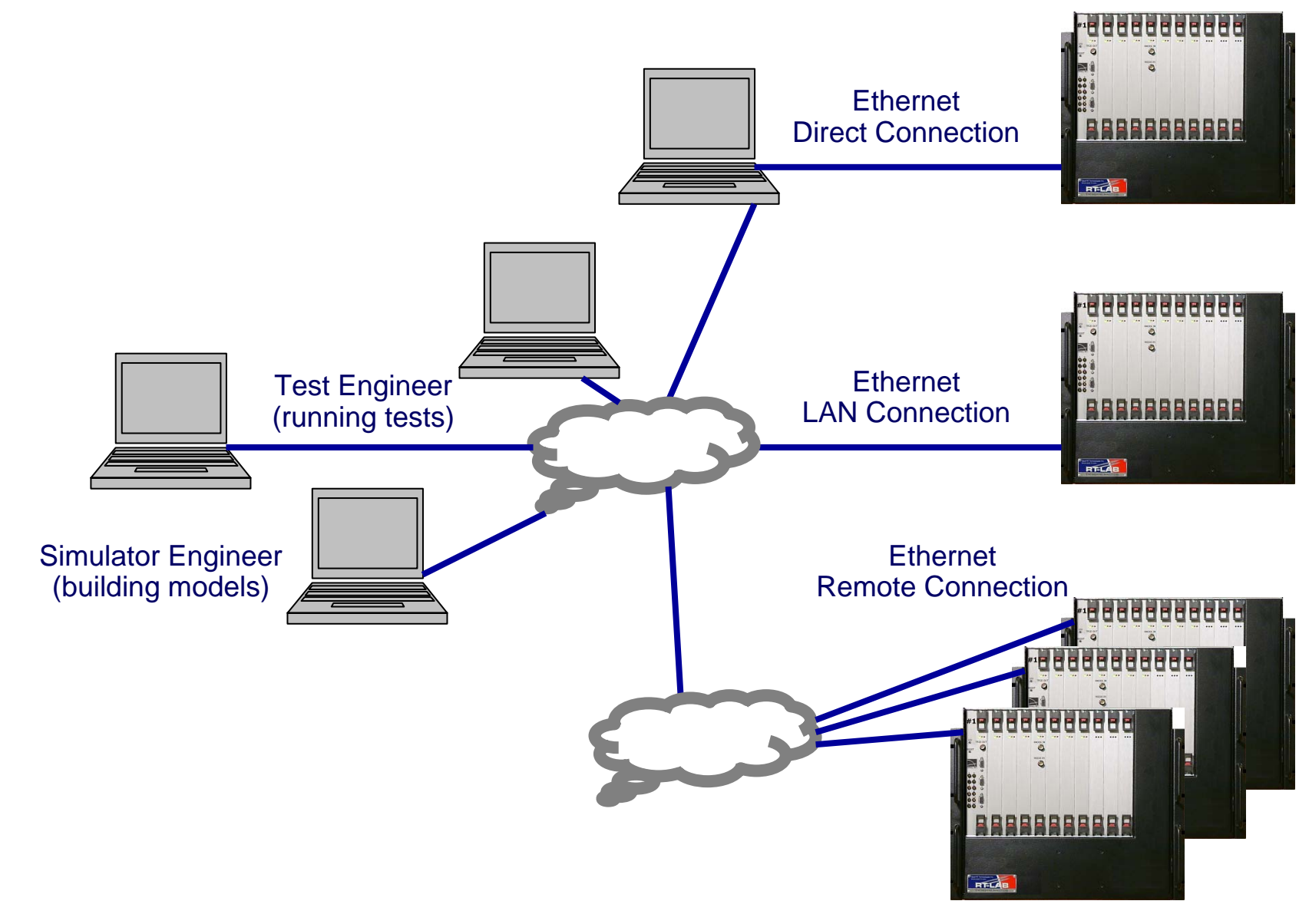

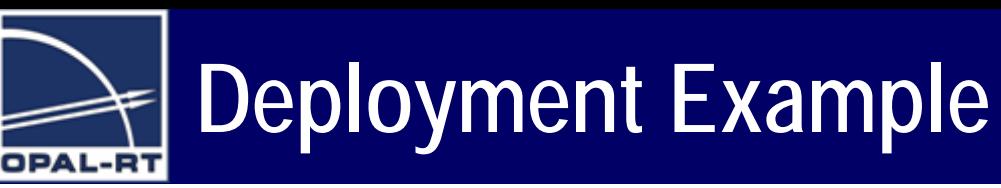

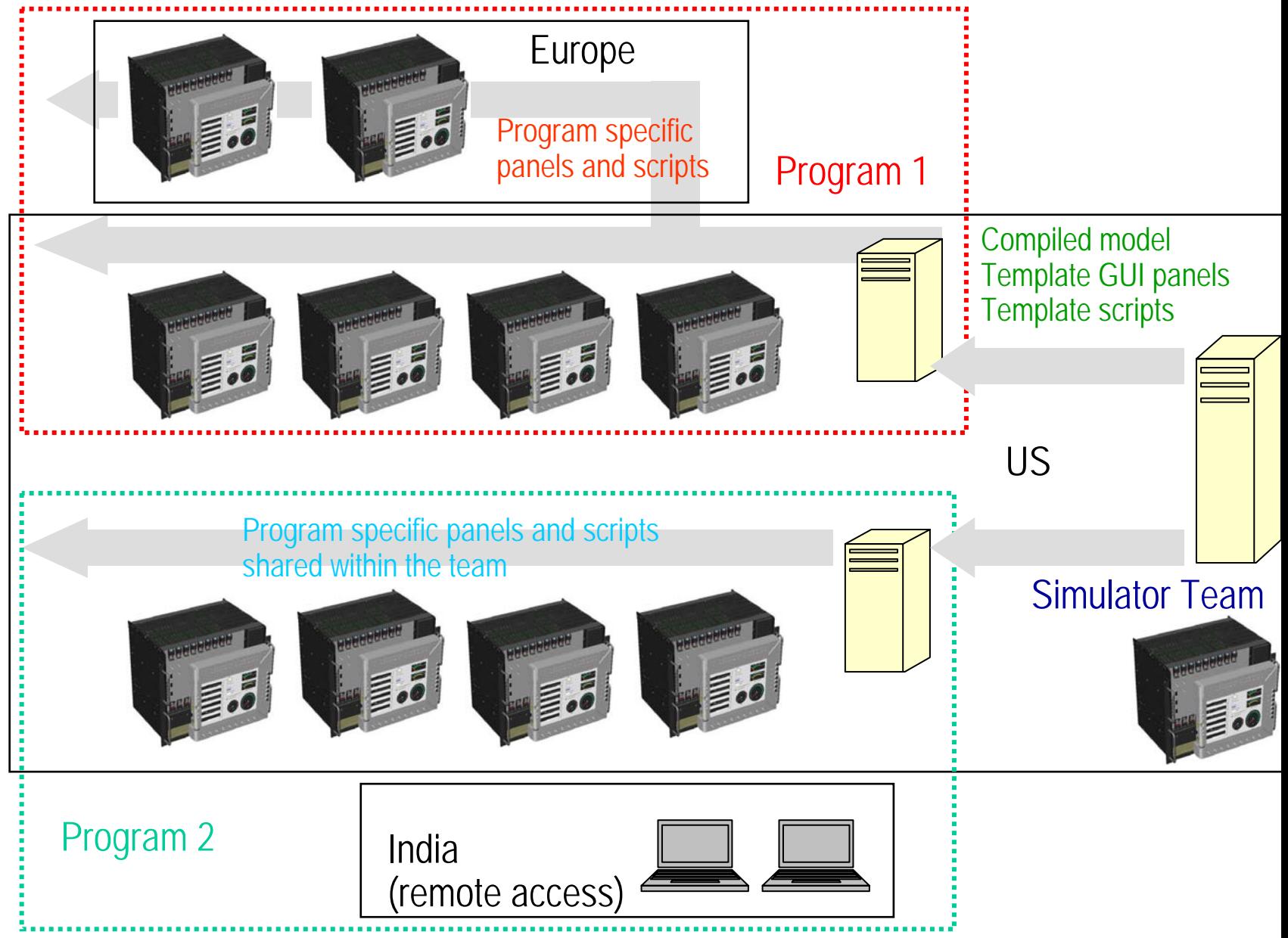

### **Automating Simulations with TestDrive**

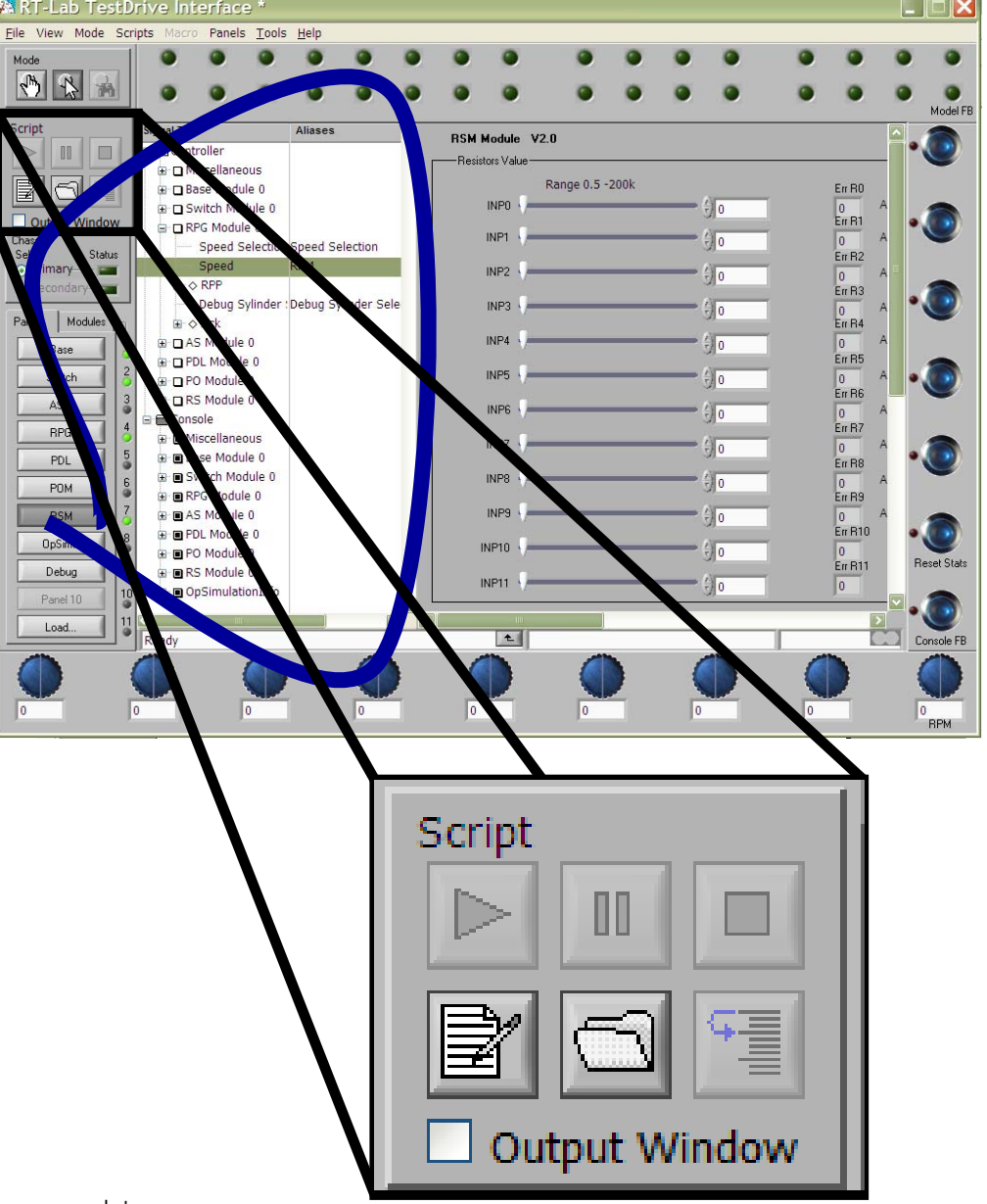

•TestDrive GUI uses python based scripting for test automation

•Python scripts can be run asynchronously (from Windows host machine), or in realtime (on the simulator, time based)

•Signals can be referenced via unique Alias, referenced to the Simulink signal tree

### **RT-LAB** TestDrive<sup>\*</sup>

**Fully Programmable Powertrain** and Vehicle Simulation for **ECU-in-the-Loop Testing Loop Testing**

- **Compact and robust platform**
- **Comprehensive modular I/O set**
- •**Fully software configurable**
- •**Built-in signal conditioning and protection**
- •**Open-loop ready with zero set up time**
- **Upgradeable from open-loop to closed-loop**
- **Automated testing**
- **Easy to use**
- **Affordable**

•

•

•

- **Tactile interface**
- **No auxiliary software cost for open-loop**

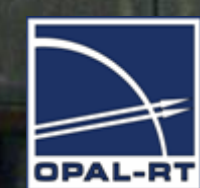

**KNOCK IN** 

NOISE IN

**RPG** 

**RESET** 

**BASE**